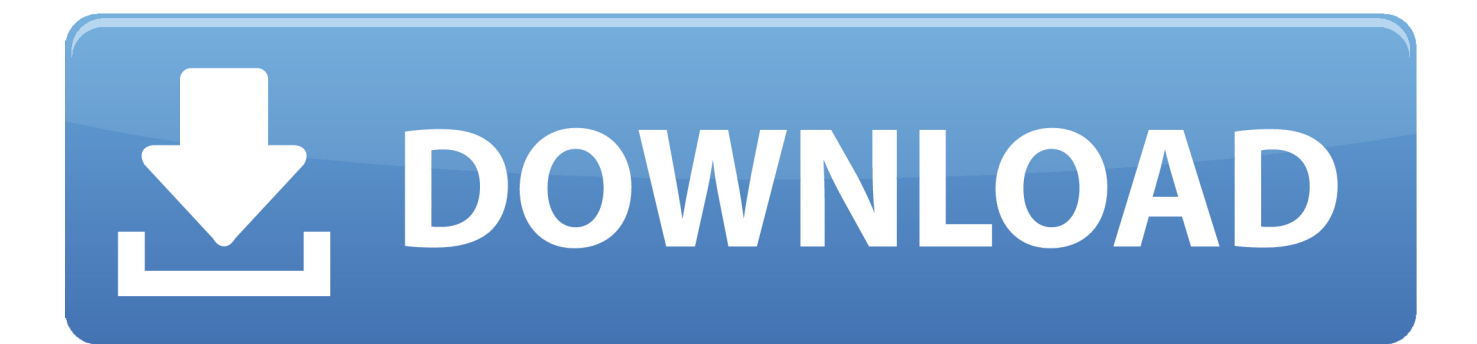

[Install\\_flash\\_player 2019 تحميل](https://imgfil.com/1vd6w0)

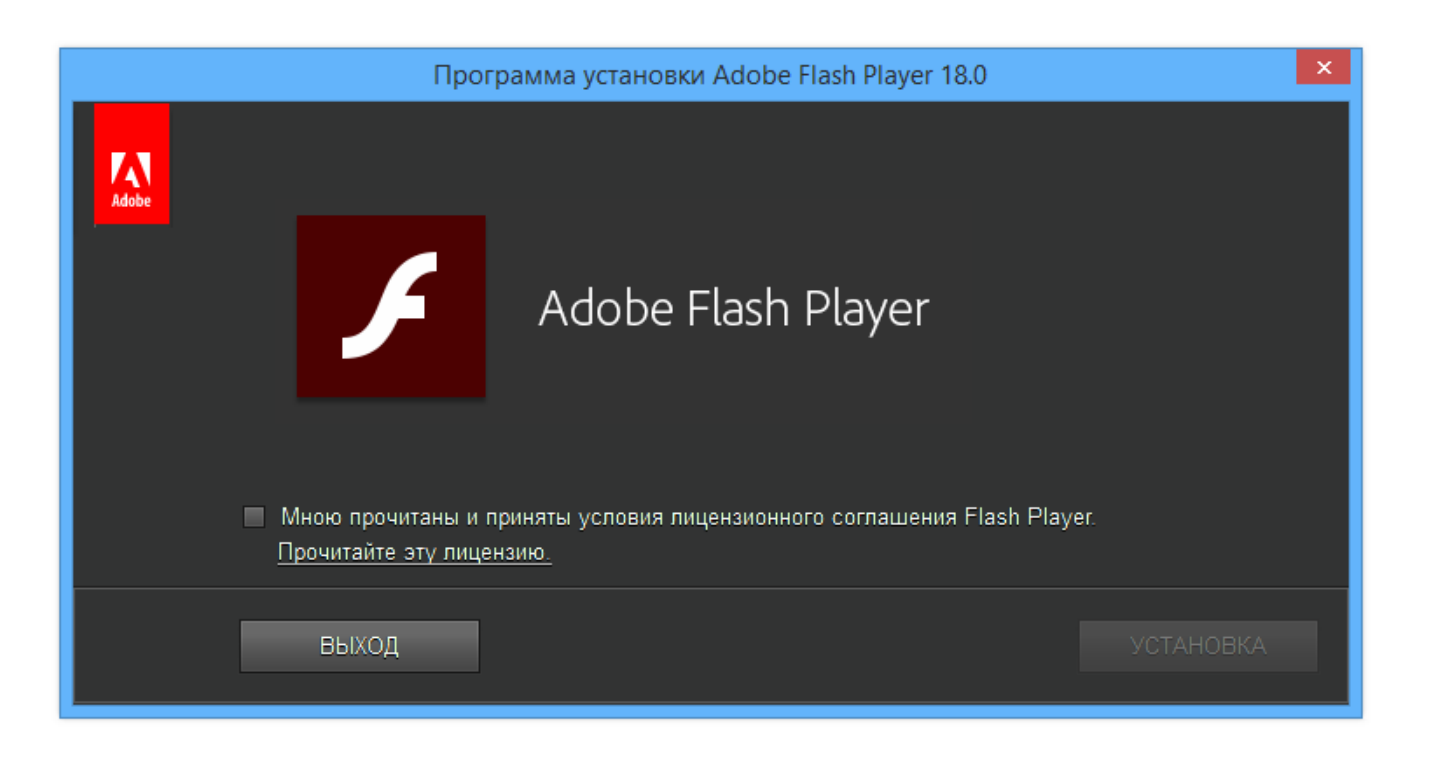

[Install\\_flash\\_player 2019 تحميل](https://imgfil.com/1vd6w0)

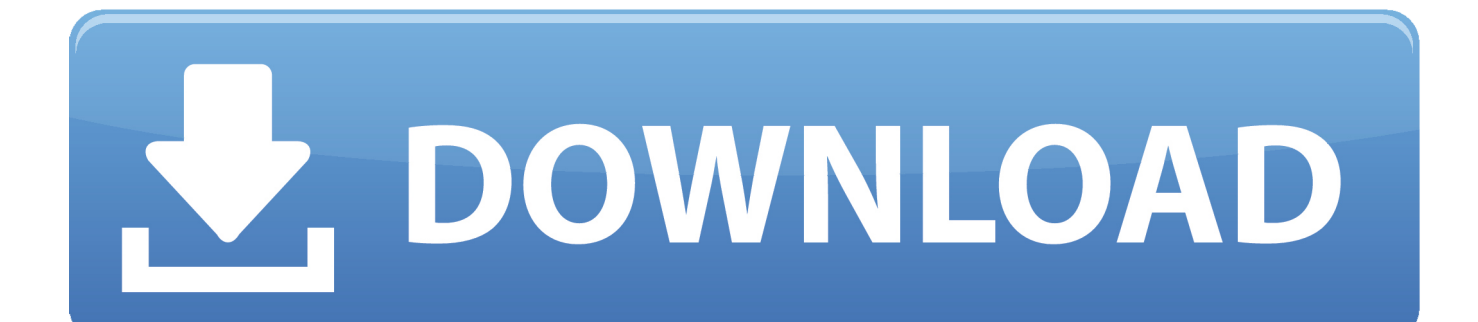

انه رجل مشغول ، لذلك إبقاء الأمور مقتضبة وإلى النقطة وكنت أكثر عرضة للحصول على استجابة مرضية.

- 1. install flash player
- 2. install flash player windows 10
- 3. install flash player 2021

أخبار رائعة! يقول الرئيس التنفيذي لشركة BT ، غافن باترسون ، إنه شخصياً يريد سماع شكاويك.. كما يوضح موقع الويب الخاص بنا ، يمكن أن تضيع ساعات من وقتك في محاولة الحصول على شخص ما في BT لرعاية والرد على صرختك طلبًا للمساعدة.. ووفقًا لهذه المقالة في صحيفة أوبزرفر ، فإن عددًا متزايدًا من عملاء BT قد سئموا من كونهم ينطلقون من مراكز الاتصال والإدارة المنخفضة يلجأون إلى إرسال بريد إلكتروني إلى الرجل الرئيسي للحصول على شكاويهم BT.. نظامهم غير فعال ، يصعب فهمه والتنقل فيه لذلك ، بمجرد استنفاد القنوات الأخرى (وما زلنا نوصي بتجربتها أولاً) ، لا يوجد شيء يمكن فقده عبر إرسال بريد إلكتروني إلى السيد.

## **install flash player**

install flash player, install flash player chrome, install flash player windows 10, install flash player mac, install flash player 2021, install flash player ubuntu, install flash player firefox, install flash player free, install flash player ubuntu 20.04, install flash player after eol, install flash player chrome 2021, install flash player download, install flash player on chromebook

بالنسبة إلى الشركة التي يتعلق نشاطها التجاري بتمكين البشر من التواصل مع بعضهم البعض ، تظهر BT نفسها باستمرار بعض من أسوأ مهارات التواصل مع العملاء التي واجهناها على الإطلاق.. لذلك عندما نسمع عن الطرق التي تمكن بها الآخرون من الوصول إلى القنوات الرسمية وتمكنوا من تحقيق النتائج ، يسعدنا مشاركة هذا الخبر مع الآخرين.. فريق باترسون الخاص به غير كفؤ للغاية لدرجة أنه عليه أن يتدخل ويقوم بعمله من أجلهم ، ولكن نأمل أنه مع وجود عدد كافٍ من الأشخاص الذين يتصلون بالمدير التنفيذي المباشر ، سوف يضع المزيد من الموارد لموظفيه ليتمكنوا من التعامل مع الشكاوى بشكل أفضل في المستقبل.. Install\_flash\_player 2019 تحميل قراندفلماذا لا نعطيه ونخبرنا عن كيفية حصولك عليه.. ويقول باترسون إنه من السهل للغاية أن ينفصل الأشخاص في المناصب العليا.

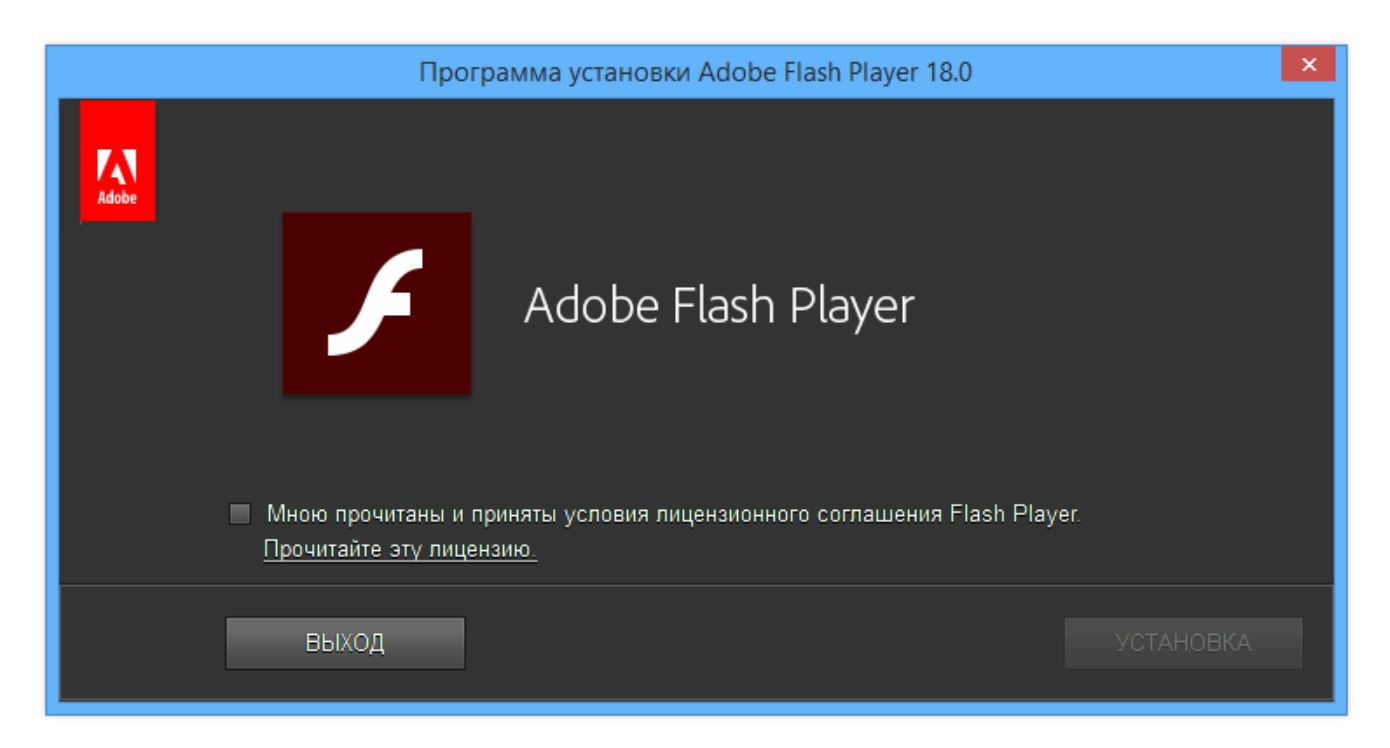

## **install flash player windows 10**

في أكبر عدد ممكن من الحالات ، سأرد شخصياً ، وأقر بالشكوى وأحيلها إلى الشخص المناسب للتأكد من ثباتها.. للأسف ، هذا ليس حلاً طويل الأمد لعملاء بسرعة إليك فسيعودون ، موظفيه أحد إلى الإلكتروني بريدك على أرسله إذا كبيرة فالفرص ، اًشخصي باترسون يستجيب لا ..السيد كان إذا محزن أمر وهو BT أكبر مما لو كنت تمر عبر طرق الاتصال الرسمية.. وهناك أدلة غير مؤكدة على أنك ستحصل على نتيجة أسرع وأكثر إرضاء إذا ذهبت مباشرة إلى القمة عندما تريد شيئًا ثابتًا.

## **install flash player 2021**

73563d744f

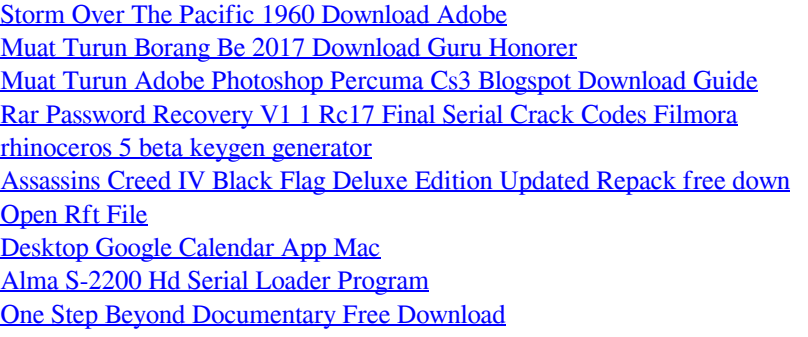